#### **LAMPIRAN**

#### **Enkripsi.java**

import java.awt.FileDialog; import java.awt.event.ActionEvent; import java.io.BufferedInputStream; import java.io.File; import java.io.FileInputStream; import java.io.FileOutputStream; import java.io.IOException; import java.io.InputStream; import java.io.OutputStream; import java.security.Key; import javax.crypto.BadPaddingException; import javax.crypto.Cipher; import javax.crypto.IllegalBlockSizeException; import javax.crypto.SecretKeyFactory; import javax.crypto.ShortBufferException; import javax.crypto.spec.DESKeySpec; import javax.swing.JFrame; import javax.swing.JOptionPane; import javax.swing.JPasswordField; import javax.swing.ProgressMonitor; import javax.swing.ProgressMonitorInputStream;

import java.security.GeneralSecurityException; import java.security.InvalidKeyException; import java.io.BufferedOutputStream; import java.util.Arrays; import java.util.Enumeration; import java.net.NetworkInterface; import java.io.UnsupportedEncodingException; import java.security.GeneralSecurityException; import java.security.SecureRandom; import java.security.MessageDigest; import javax.crypto.spec.SecretKeySpec; import javax.crypto.Mac; import javax.crypto.spec.IvParameterSpec;

import java.io.\*; import java.util.Properties;/\*\* \* Title: \* \* Description:

\*

\* Copyright: Copyright (c) 2008

\*

\* Company:

\*

\* @author not attributable

\* @version 1.0

\*/

public class Enkripsi {

```
static int Nb=4; \frac{1}{2} // number of columns in the state &
expanded key 
static int Nr = 10; // number of rounds in encryption
static int Nk=4; \frac{1}{2} // number of columns in a key
```
static char  $Sbox[] = \{$  // forward s-box 0x63, 0x7c, 0x77, 0x7b, 0xf2, 0x6b, 0x6f, 0xc5, 0x30, 0x01, 0x67, 0x2b, 0xfe, 0xd7, 0xab, 0x76, 0xca, 0x82, 0xc9, 0x7d, 0xfa, 0x59, 0x47, 0xf0, 0xad, 0xd4, 0xa2, 0xaf, 0x9c, 0xa4, 0x72, 0xc0, 0xb7, 0xfd, 0x93, 0x26, 0x36, 0x3f, 0xf7, 0xcc, 0x34, 0xa5, 0xe5, 0xf1, 0x71, 0xd8, 0x31, 0x15, 0x04, 0xc7, 0x23, 0xc3, 0x18, 0x96, 0x05, 0x9a, 0x07, 0x12, 0x80, 0xe2, 0xeb, 0x27, 0xb2, 0x75, 0x09, 0x83, 0x2c, 0x1a, 0x1b, 0x6e, 0x5a, 0xa0, 0x52, 0x3b, 0xd6, 0xb3, 0x29, 0xe3, 0x2f, 0x84, 0x53, 0xd1, 0x00, 0xed, 0x20, 0xfc, 0xb1, 0x5b, 0x6a, 0xcb, 0xbe, 0x39, 0x4a, 0x4c, 0x58, 0xcf, 0xd0, 0xef, 0xaa, 0xfb, 0x43, 0x4d, 0x33, 0x85, 0x45, 0xf9, 0x02, 0x7f, 0x50, 0x3c, 0x9f, 0xa8, 0x51, 0xa3, 0x40, 0x8f, 0x92, 0x9d, 0x38, 0xf5, 0xbc, 0xb6, 0xda, 0x21, 0x10, 0xff, 0xf3, 0xd2, 0xcd, 0x0c, 0x13, 0xec, 0x5f, 0x97, 0x44, 0x17, 0xc4, 0xa7, 0x7e, 0x3d, 0x64, 0x5d, 0x19, 0x73, 0x60, 0x81, 0x4f, 0xdc, 0x22, 0x2a, 0x90, 0x88, 0x46, 0xee, 0xb8, 0x14, 0xde, 0x5e, 0x0b, 0xdb, 0xe0, 0x32, 0x3a, 0x0a, 0x49, 0x06, 0x24, 0x5c, 0xc2, 0xd3, 0xac, 0x62, 0x91,

0x95, 0xe4, 0x79,

 0xe7, 0xc8, 0x37, 0x6d, 0x8d, 0xd5, 0x4e, 0xa9, 0x6c, 0x56, 0xf4, 0xea, 0x65, 0x7a, 0xae, 0x08, 0xba, 0x78, 0x25, 0x2e, 0x1c, 0xa6, 0xb4, 0xc6, 0xe8, 0xdd, 0x74, 0x1f, 0x4b, 0xbd, 0x8b, 0x8a, 0x70, 0x3e, 0xb5, 0x66, 0x48, 0x03, 0xf6, 0x0e, 0x61, 0x35, 0x57, 0xb9, 0x86, 0xc1, 0x1d, 0x9e, 0xe1, 0xf8, 0x98, 0x11, 0x69, 0xd9, 0x8e, 0x94, 0x9b, 0x1e, 0x87, 0xe9, 0xce, 0x55, 0x28, 0xdf, 0x8c, 0xa1, 0x89, 0x0d, 0xbf, 0xe6, 0x42, 0x68, 0x41, 0x99, 0x2d, 0x0f, 0xb0, 0x54, 0xbb, 0x16

};

// combined Xtimes2[Sbox[]]

static char Xtime2Sbox[] = {

 0xc6, 0xf8, 0xee, 0xf6, 0xff, 0xd6, 0xde, 0x91, 0x60, 0x02, 0xce, 0x56, 0xe7, 0xb5, 0x4d, 0xec,

 0x8f, 0x1f, 0x89, 0xfa, 0xef, 0xb2, 0x8e, 0xfb, 0x41, 0xb3, 0x5f, 0x45, 0x23, 0x53, 0xe4, 0x9b,

 0x75, 0xe1, 0x3d, 0x4c, 0x6c, 0x7e, 0xf5, 0x83, 0x68, 0x51, 0xd1, 0xf9, 0xe2, 0xab, 0x62, 0x2a,

 0x08, 0x95, 0x46, 0x9d, 0x30, 0x37, 0x0a, 0x2f, 0x0e, 0x24, 0x1b, 0xdf, 0xcd, 0x4e, 0x7f, 0xea,

 0x12, 0x1d, 0x58, 0x34, 0x36, 0xdc, 0xb4, 0x5b, 0xa4, 0x76, 0xb7, 0x7d, 0x52, 0xdd, 0x5e, 0x13,

 0xa6, 0xb9, 0x00, 0xc1, 0x40, 0xe3, 0x79, 0xb6, 0xd4, 0x8d, 0x67, 0x72, 0x94, 0x98, 0xb0, 0x85,

 0xbb, 0xc5, 0x4f, 0xed, 0x86, 0x9a, 0x66, 0x11, 0x8a, 0xe9, 0x04, 0xfe, 0xa0, 0x78, 0x25, 0x4b,

 0xa2, 0x5d, 0x80, 0x05, 0x3f, 0x21, 0x70, 0xf1, 0x63, 0x77, 0xaf, 0x42, 0x20, 0xe5, 0xfd, 0xbf,

 0x81, 0x18, 0x26, 0xc3, 0xbe, 0x35, 0x88, 0x2e, 0x93, 0x55, 0xfc, 0x7a, 0xc8, 0xba, 0x32, 0xe6,

 0xc0, 0x19, 0x9e, 0xa3, 0x44, 0x54, 0x3b, 0x0b, 0x8c, 0xc7, 0x6b, 0x28, 0xa7, 0xbc, 0x16, 0xad,

 0xdb, 0x64, 0x74, 0x14, 0x92, 0x0c, 0x48, 0xb8, 0x9f, 0xbd, 0x43, 0xc4, 0x39, 0x31, 0xd3, 0xf2,

 0xd5, 0x8b, 0x6e, 0xda, 0x01, 0xb1, 0x9c, 0x49, 0xd8, 0xac, 0xf3, 0xcf, 0xca, 0xf4, 0x47, 0x10,

 0x6f, 0xf0, 0x4a, 0x5c, 0x38, 0x57, 0x73, 0x97, 0xcb, 0xa1, 0xe8, 0x3e, 0x96, 0x61, 0x0d, 0x0f,

 0xe0, 0x7c, 0x71, 0xcc, 0x90, 0x06, 0xf7, 0x1c, 0xc2, 0x6a, 0xae, 0x69, 0x17, 0x99, 0x3a, 0x27,

 0xd9, 0xeb, 0x2b, 0x22, 0xd2, 0xa9, 0x07, 0x33, 0x2d, 0x3c, 0x15, 0xc9, 0x87, 0xaa, 0x50, 0xa5,

 0x03, 0x59, 0x09, 0x1a, 0x65, 0xd7, 0x84, 0xd0, 0x82, 0x29, 0x5a, 0x1e, 0x7b, 0xa8, 0x6d, 0x2c

### };

// combined Xtimes3[Sbox[]] static char Xtime3Sbox[] = { 0xa5, 0x84, 0x99, 0x8d, 0x0d, 0xbd, 0xb1, 0x54, 0x50, 0x03, 0xa9, 0x7d, 0x19, 0x62, 0xe6, 0x9a, 0x45, 0x9d, 0x40, 0x87, 0x15, 0xeb, 0xc9, 0x0b, 0xec, 0x67, 0xfd, 0xea, 0xbf, 0xf7, 0x96, 0x5b, 0xc2, 0x1c, 0xae, 0x6a, 0x5a, 0x41, 0x02, 0x4f, 0x5c, 0xf4, 0x34, 0x08, 0x93, 0x73, 0x53, 0x3f,

 0x0c, 0x52, 0x65, 0x5e, 0x28, 0xa1, 0x0f, 0xb5, 0x09, 0x36, 0x9b, 0x3d, 0x26, 0x69, 0xcd, 0x9f,

 0x1b, 0x9e, 0x74, 0x2e, 0x2d, 0xb2, 0xee, 0xfb, 0xf6, 0x4d, 0x61, 0xce, 0x7b, 0x3e, 0x71, 0x97,

 0xf5, 0x68, 0x00, 0x2c, 0x60, 0x1f, 0xc8, 0xed, 0xbe, 0x46, 0xd9, 0x4b, 0xde, 0xd4, 0xe8, 0x4a,

 0x6b, 0x2a, 0xe5, 0x16, 0xc5, 0xd7, 0x55, 0x94, 0xcf, 0x10, 0x06, 0x81, 0xf0, 0x44, 0xba, 0xe3,

 0xf3, 0xfe, 0xc0, 0x8a, 0xad, 0xbc, 0x48, 0x04, 0xdf, 0xc1, 0x75, 0x63, 0x30, 0x1a, 0x0e, 0x6d,

 0x4c, 0x14, 0x35, 0x2f, 0xe1, 0xa2, 0xcc, 0x39, 0x57, 0xf2, 0x82, 0x47, 0xac, 0xe7, 0x2b, 0x95,

 0xa0, 0x98, 0xd1, 0x7f, 0x66, 0x7e, 0xab, 0x83, 0xca, 0x29, 0xd3, 0x3c, 0x79, 0xe2, 0x1d, 0x76,

 0x3b, 0x56, 0x4e, 0x1e, 0xdb, 0x0a, 0x6c, 0xe4, 0x5d, 0x6e, 0xef, 0xa6, 0xa8, 0xa4, 0x37, 0x8b,

 0x32, 0x43, 0x59, 0xb7, 0x8c, 0x64, 0xd2, 0xe0, 0xb4, 0xfa, 0x07, 0x25, 0xaf, 0x8e, 0xe9, 0x18,

 0xd5, 0x88, 0x6f, 0x72, 0x24, 0xf1, 0xc7, 0x51, 0x23, 0x7c, 0x9c, 0x21, 0xdd, 0xdc, 0x86, 0x85,

 0x90, 0x42, 0xc4, 0xaa, 0xd8, 0x05, 0x01, 0x12, 0xa3, 0x5f, 0xf9, 0xd0, 0x91, 0x58, 0x27, 0xb9,

 0x38, 0x13, 0xb3, 0x33, 0xbb, 0x70, 0x89, 0xa7, 0xb6, 0x22, 0x92, 0x20, 0x49, 0xff, 0x78, 0x7a,

 0x8f, 0xf8, 0x80, 0x17, 0xda, 0x31, 0xc6, 0xb8, 0xc3, 0xb0, 0x77, 0x11, 0xcb, 0xfc, 0xd6, 0x3a

};

```
// exchanges columns in each of 4 rows 
\sqrt{7} row<br>0 - unchanged,
//row1- shifted left 1, 
// row2 - shifted left 2 
//and row3 - shifted left 3 
  void ShiftRows (char state[]) 
  { 
  char tmp;
```

```
 // just substitute row 0 
 try { 
  state[0] = Sbox[state[0] % 256];
  state[4] = Sbox[state[4] % 256];
  state[8] = Sbox[state[8] % 256];
   state[12] = Sbox[state[12] % 256]; 
 } catch (Exception ex) { 
   ex.printStackTrace(); 
 }
```
# try {

```
\prime\prime rotate row 1 tmp = Sbox[state[1] % 256]; 
   state[1] = Sbox[state[5] % 256]; 
   state[5] = Sbox[state[9] % 256]; 
   state[9] = Sbox[state[13] % 256]; 
  state[13] = tmp; } catch (Exception ex1) { 
   ex1.printStackTrace();
```
}

# try {

```
 // rotate row 2 
  tmp = Sbox[state[2] % 256]; state[2] = Sbox[state[10] % 256]; 
  state[10] = tmp;tmp = Sbox[state[6] % 256]; state[6] = Sbox[state[14] % 256]; 
  state[14] = \text{tmp}; } catch (Exception ex2) { 
   ex2.printStackTrace();
```
# }

}

```
 try { 
   // rotate row 3 
   tmp = Sbox[state[15] % 256]; 
   state[15] = Sbox[state[11] % 256]; 
   state[11] = Sbox[state[7] % 256]; 
   state[7] = Sbox[state[3] % 256]; 
  state[3] = tmp; } catch (Exception ex3) { 
   ex3.printStackTrace(); 
 }
```
// recombine and mix each row in a column

void MixSubColumns (char state[])

 { char<sup>[1]</sup> newstate=new char<sup>[4 \*</sup> Nb];

```
\frac{1}{2} mixing column 0
     newstate[0] = (char)(Xtime2Sbox[state[0]%256] \wedgeXtime3Sbox[state[5]%256] ^ Sbox[state[10]%256] ^ Sbox[state[15]%256]); 
      newstate[1] = (char)(Sbox[state[0]%256] ^ Xtime2Sbox[state[5]%256] ^ 
Xtime3Sbox[state[10]%256] ^ Sbox[state[15]%256]); 
     newstate[2] = (char)(Sbox[state[0]%256] ^ Sbox[state[5]%256] ^
Xtime2Sbox[state[10]%256] ^ Xtime3Sbox[state[15]%256]); 
     newstate[3] = (char)(Xtime3Sbox[state[0]%256] ^ Sbox[state[5]%256] ^
Sbox[state[10]%256] ^ Xtime2Sbox[state[15]%256]);
```
// mixing column 1

```
newstate[4] = (char)(Xtime2Sbox[state[4]%256] \wedgeXtime3Sbox[state[9]%256] ^ Sbox[state[14]%256] ^ Sbox[state[3]%256]); 
     newstate[5] = (char)(Sbox[state[4]%256] ^ Xtime2Sbox[state[9]%256] ^
Xtime3Sbox[state[14]%256] ^ Sbox[state[3]%256]); 
     newstate[6] = (char)(Sbox[state[4]%256] ^ Sbox[state[9]%256] ^
Xtime2Sbox[state[14]%256] ^ Xtime3Sbox[state[3]%256]); 
     newstate[7] = (char)(Xtime3Sbox[state[4]%256] ^\circ Sbox[state[9]%256] ^
Sbox[state[14]%256] ^ Xtime2Sbox[state[3]%256]);
```
// mixing column 2

```
newstate[8] = (char)(Xtime2Sbox[state[8]%256] \wedgeXtime3Sbox[state[13]%256] ^ Sbox[state[2]%256] ^ Sbox[state[7]%256]); 
      newstate[9] = (char)(Sbox[state[8]%256] ^ Xtime2Sbox[state[13]%256] ^ 
Xtime3Sbox[state[2]%256] ^ Sbox[state[7]%256]);
```

```
 newstate[10] = (char)(Sbox[state[8]%256] ^ Sbox[state[13]%256] ^ 
Xtime2Sbox[state[2]%256] ^ Xtime3Sbox[state[7]%256]); 
     newstate[11] = (char)(Xtime3Sbox[state[8]%256] \wedge Sbox[state[13]%256]^ Sbox[state[2]%256] ^ Xtime2Sbox[state[7]%256]);
```
// mixing column 3

```
newstate[12] = (char)(Xtime2Sbox[state[12]%256] \wedgeXtime3Sbox[state[1]%256] ^ Sbox[state[6]%256] ^ Sbox[state[11]%256]); 
     newstate[13] = (char)(Sbox[state[12]%256] \wedge Xtime2Sbox[state[1]%256]^ Xtime3Sbox[state[6]%256] ^ Sbox[state[11]%256]); 
     newstate[14] = (char)(Sbox[state[12]\%256] \wedge Sbox[state[1]\%256] \wedgeXtime2Sbox[state[6]%256] ^ Xtime3Sbox[state[11]%256]); 
      newstate[15] = (char)(Xtime3Sbox[state[12]%256] ^ Sbox[state[1]%256] 
^ Sbox[state[6]%256] ^ Xtime2Sbox[state[11]%256]);
```

```
// memcpy (state, newstate, sizeof(newstate)); 
      for (int i = 0; i < 4 * Nb; i++) {
    state[i] = newstate[i]; } 
  }
```
 char Rcon[] = {0x00, 0x01, 0x02, 0x04, 0x08, 0x10, 0x20, 0x40, 0x80, 0x1b, 0x36};

```
// produce Nk bytes for each round 
 void ExpandKey ( char key[], char expkey[]) 
 { 
  char tmp0, tmp1, tmp2, tmp3, tmp4;
```
int idx;

```
for(idx = 0; idx < Nk; idx++) {
    expkey[4*idx+0] = key[4*idx+0];expkey[4*idx+1] = key[4*idx + 1];expkey[4*idx+2] = key[4*idx + 2];expkey[4*idx+3] = key[4*idx + 3]; } 
for(idx = Nk; idx < Nb * (Nr + 1); idx + ) {
    tmp0 = expkey[4*idx - 4];tmp1 = expkey[4*idx - 3];tmp2 = expkey[4*idx - 2];tmp3 = expkey[4*idx - 1];if( (idx % Nk) \le 0 ) {
         tmp4 = tmp3;tmp3 = Sbox[tmp0];tmp0 = (char)(Sbox[tmp1] ^ \wedge Rcon[idx/Nk]);tmp1 = Sbox[tmp2];tmp2 = Sbox[tmp4];
```
}

```
 // convert from longs to bytes
```

```
expkey[4*idx+0] =(char)( expkey[4*idx - 4*Nk + 0] ^ tmp0);
expkey[4*idx+1] = (char)(expkey[4*idx - 4*Nk + 1] ^ tmp1);
expkey[4*idx+2] = (char)(expkey[4*idx - 4*Nk + 2] ^ tmp2);
expkey[4*idx+3] =(char)( expkey[4*idx - 4*Nk + 3] ^ tmp3);
```

```
 } 
// encrypt/decrypt columns of the key 
// n.b. you can replace this with 
// byte-wise xor if you wish. 
 void AddRoundKey (char state[], char key[]) 
  { 
 int idx; 
      for(idx = 0; idx <16; idx++)
           state[idx] \uparrow = key[idx];
  } 
  static void AddRoundKey(char[] state, char[] expkey, int key) { 
   int idx; 
  for (idx = 0; idx < 16; idx + +) {
   state[idx] \uparrow = expkey[key + idx];
   } 
  }
```

```
// encrypt one 128 bit block 
 byte[] Encrypt (char in[], char expkey[]) 
 {
```

```
char[] out=new char[16];
 int round, idx,i=0; 
char[] state=new char[Nb * 4];
```

```
for(idx = 0; idx < Nb; idx++) {
    state[4*idx+0] = in[i++];state[4*idx+1] = in[i++];state[4*idx+2] = in[i++];state[4*idx+3] = in[i++]; }
```
AddRoundKey (state, expkey);

// AddRoundKey (state, expkey,160);

```
for( round = 1; round < Nr + 1; round + + ) {
      if<br>( \mbox{round} < \mbox{Nr} )
             MixSubColumns (state); 
      else 
             ShiftRows (state);
```

```
// AddRoundKey (state, expkey + round * Nb); 
            AddRoundKey(state, expkey, round * 16);
```

```
 int ii=0;
```

```
for(idx = 0; idx < Nb; idx++) {
    out[i++] = state[4*idx+0];out[i++] = state[4*idx+1];out[i++] = state[4*idx+2];out[i++] = state[4*idx+3];
```

```
 } 
     return CharToByte(out); 
 } 
 public static char[] ByteToChar(byte[] data) { 
  char[] A = new char[data.length]; 
 for (int i = 0; i < data.length; i++) {
   A[i] = (char) data[i]; } 
  return A; 
 } 
 public static byte[] CharToByte(char[] data) { 
   byte[] A = new byte[data.length]; 
  for (int i = 0; i < data.length; i++) {
   A[i] = (byte) data[i];
```

```
 return A; 
 }
```

```
 public byte[] Encrypt_Byte(byte[] in,String key) { 
   if(in.length>16||key.length()!=16){ 
      System.out.println("tidak ditampilkan"); 
      System.exit(1); 
   }
```

```
char[] KEY=key.toCharArray();
 char[] expkey = new char[4 * Nb * (Nr + 1)];
 byte[] out = new byte[16];
  ExpandKey(KEY, expkey); 
  try { 
     out = Encrypt(ByteToChar(in), expkey); 
   } catch (Exception e) { 
     System.out.println("hello"); 
     e.printStackTrace(); 
   } 
  return out;
```
### }

 @SuppressWarnings("empty-statement") public static void encryptFile() throws IOException, ShortBufferException, IllegalBlockSizeException, BadPaddingException {

> int blockSize = cipher.getBlockSize(); int outputSize = cipher.getOutputSize(blockSize); byte[] inBytes = new byte[blockSize]; byte[] outBytes = new byte[outputSize]; int progress=0; File file  $=$  new File(inputFile); in= new FileInputStream(inputFile);

 ProgressMonitorInputStream progressIn = new ProgressMonitorInputStream(dummyFrame,"Proses Enkripsi file...",in);

```
 BufferedInputStream inStream = new 
BufferedInputStream(progressIn); 
             inputFileLength=in.available(); 
             out=new FileOutputStream(outputFile); 
            int inLength = 0;;
             boolean more = true; 
             while (more) 
              { 
                inLength = inStream.read(inBytes); 
                if (inLength == blockSize) 
                { 
                  int outLength 
                    = cipher.update(inBytes, 0, blockSize, outBytes); 
                  out.write(outBytes, 0, outLength); 
                 // System.out.println(outLength); 
 } 
                else more = false; 
              } 
             if (inLength > 0) outBytes = cipher.doFinal(inBytes, 0, inLength); 
              else 
                outBytes = cipher.doFinal(); 
         JOptionPane.showMessageDialog(dummyFrame, "Enkripsi Selesai..!!"); 
              System.out.println(outBytes.length); 
              out.write(outBytes);
```
if(Key==null||Key.length()>16){

return;

 } char[] key=Key.toCharArray(); long startTime = System.nanoTime();  $\ell$  //char[] key = {'a', 'b', 'c', 'd', 'e', 'f', 'g', 'h', 'i', 'j', 'k', 'l', 'm', 'n','o', 'p'}; byte[]  $copy = new byte[16]$ ; char[] expkey = new char[4  $*$  Nb  $*$  (Nr + 1)]; FileInputStream fp1 = new FileInputStream(Encrypt\_Befor); FileOutputStream fp2 = new FileOutputStream(Encrypt\_After, true);

long Length = fp1.available();

```
long N = 0;
 if (Length != 0) {
 N = 18 - (Length + 2) % 16;if (N = 18)N = 2;
   } 
 Length = Length + N;
```

```
long leave = Length / (4 * Nb);
byte[] state = new byte[16];
 boolean isnull = true; 
 boolean indexout = false; 
byte[] bb = new byte[14];
```

```
 int first=1; 
while (leave > 0) {
```

```
if (first == 1) {
   state[0] = (byte) (N / 10); state[1] = (byte) (N % 10); 
   for (int j = 2; j < N; j++) {
     state[j] = 'A'; } 
    try { 
      fp1.read(state, (int) (N), (int) (16 - N)); 
    } catch (IOException ex) { 
      ex.printStackTrace(); 
    } 
   first = 2;
 } 
 else { 
                 fp1.read(state, 0, 16); 
 } 
 fp2.write(copy, 0, 16); 
 leave--; 
 } 
 fp1.close(); 
 fp2.close(); 
 long timer = (System.nanoTime() - startTime) / 1000000; 
 System.out.println("kapasitas panjang: ....." + Length); 
 System.out.println("kapasitas waktu: ....." + timer); 
      }
```
 public static void aksi() {

```
 //boolean debug = true; 
//DEBUG = debug;
 matchPassword(); 
 createKey(); 
 progressMonitorReport(); 
 progressMonitorprogress();
```
### }

public static void openFile(){

fd= new FileDialog( dummyFrame, "Pilih File Untuk Di

Enkripsi");

 fd.setVisible(true); inputFile=fd.getDirectory()+fd.getFile();

}

public static void matchPassword()

{

while(true)

```
\left\{ \begin{array}{cc} 0 & 0 & 0 \\ 0 & 0 & 0 \\ 0 & 0 & 0 \\ 0 & 0 & 0 \\ 0 & 0 & 0 \\ 0 & 0 & 0 \\ 0 & 0 & 0 \\ 0 & 0 & 0 \\ 0 & 0 & 0 \\ 0 & 0 & 0 \\ 0 & 0 & 0 \\ 0 & 0 & 0 \\ 0 & 0 & 0 & 0 \\ 0 & 0 & 0 & 0 \\ 0 & 0 & 0 & 0 \\ 0 & 0 & 0 & 0 & 0 \\ 0 & 0 & 0 & 0 & 0 \\ 0 & 0 & 0 & 0 & 0 \\ 0 & 0 & 0 & 0 & 0 & 0 \\ 0
```
pwd1 = new JPasswordField(25);

 $pwd2 = new JPasswordField(25);$ 

JOptionPane.showConfirmDialog(null,

pwd1,"Masukkan Password",JOptionPane.OK\_CANCEL\_OPTION);

JOptionPane.showConfirmDialog(null,

pwd2,"Masukkan Password Kembali",JOptionPane.OK\_CANCEL\_OPTION);

outputFile =

JOptionPane.showInputDialog(dummyFrame,"Masukkan Nama untuk File Enkripsi");

passWord1=new String(pwd1.getPassword());

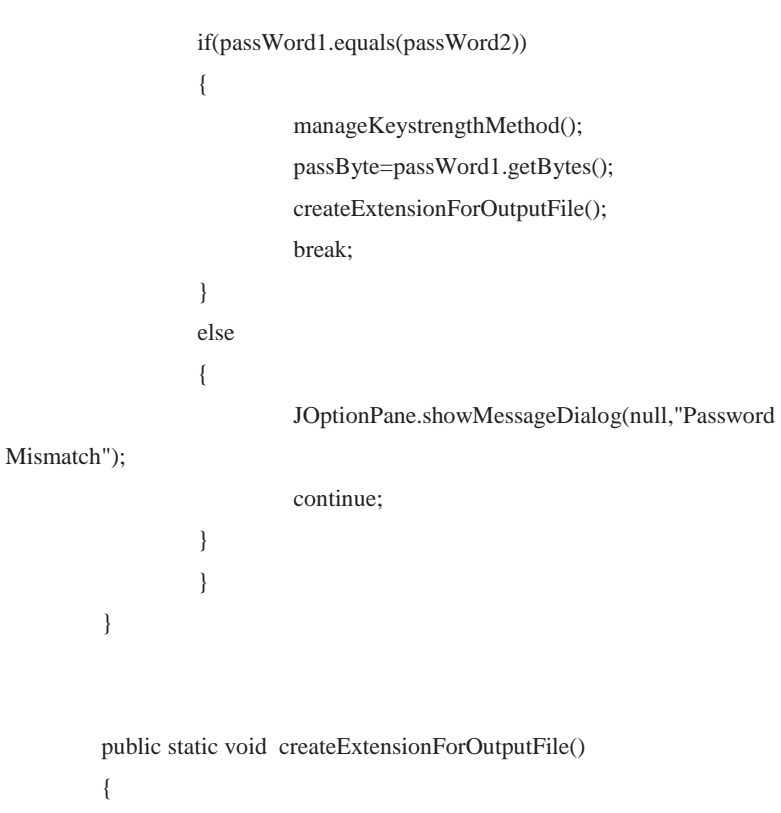

passWord2=new String(pwd2.getPassword());

 inputfileName=fd.getFile(); int i= $0$ ;

i=inputfileName.indexOf(".");

outputFile=outputFile+inputfileName.substring(i,inputfileName.length

```
()); 
        } 
       public static void createKey() 
        { 
              try 
              { 
                     keyFactory = 
SecretKeyFactory.getInstance("DES"); 
                     DESKeySpec dspec= new 
DESKeySpec(passByte); 
                     key = keyFactory.generateSecret(dspec); 
                     //System.out.println("key is :"+key); 
                     createCipher(); 
                     new Thread() 
\{ @Override 
                     public void run() 
\{ try 
\{ encryptFile(); 
 } 
                            catch(Exception e)
```

```
\{ e.printStackTrace(); 
 } 
 } 
                         }.start(); 
                } 
                catch(Exception e) 
                { 
                         e.printStackTrace(); 
                } 
        } 
        public static void createCipher() 
        { 
                try 
                { 
                cipher=Cipher.getInstance("DES"); 
                cipher.init(Cipher.ENCRYPT_MODE,key); 
                } 
                catch(Exception e) 
                { 
                        e.printStackTrace(); 
                } 
        } 
        public static void manageKeystrengthMethod() 
        { 
                if(passWord1.length()<8)
```

```
\left\{ \begin{array}{cc} 0 & 0 & 0 \\ 0 & 0 & 0 \\ 0 & 0 & 0 \\ 0 & 0 & 0 \\ 0 & 0 & 0 \\ 0 & 0 & 0 \\ 0 & 0 & 0 \\ 0 & 0 & 0 \\ 0 & 0 & 0 \\ 0 & 0 & 0 \\ 0 & 0 & 0 \\ 0 & 0 & 0 \\ 0 & 0 & 0 & 0 \\ 0 & 0 & 0 & 0 \\ 0 & 0 & 0 & 0 \\ 0 & 0 & 0 & 0 & 0 \\ 0 & 0 & 0 & 0 & 0 \\ 0 & 0 & 0 & 0 & 0 \\ 0 & 0 & 0 & 0 & 0 & 0 \\ 0 int counter=passWord1.length(); 
                                                 while(counter<8) 
\{ passWord1+='@'; 
                                                                  counter++; 
 } 
 } 
                 } 
    @SuppressWarnings("empty-statement") 
                public static void progressMonitorReport() 
                 { 
                                                                  pMonitor= new 
ProgressMonitor(dummyFrame, 
                                                  "Encryption in progress", 
                                                 "",
```

```
 0,
```
inputFileLength);

}

public static void progressMonitorprogress()

{

 Object[] progress = null; String message = String.format("Completed %d%%.\n",

progress);

pMonitor.setNote(message);

### }

 private static JFrame dummyFrame = new JFrame(); private static FileDialog fd; public static String inputFile; private static String passWord1; private static String passWord2; private static byte[] passByte; private static SecretKeyFactory keyFactory; private static Key key; private static JPasswordField pwd1; private static JPasswordField pwd2; private static Cipher cipher; private static String outputFile; private static InputStream in; private static OutputStream out; private static ProgressMonitor pMonitor; private static int inputFileLength; private static String inputfileName;

 public static String Encrypt\_Befor; public static String Encrypt\_After; public static String Key;

```
 private static final String JCE_EXCEPTION_MESSAGE = "Please 
make sure " 
                    + "\"Java Cryptography Extension (JCE) Unlimited Strength 
Jurisdiction Policy Files\" " 
                    + "(http://java.sun.com/javase/downloads/index.jsp) is 
installed on your JRE."; 
          private static final String RANDOM_ALG = "SHA1PRNG"; 
          private static final String DIGEST_ALG = "SHA-256"; 
          private static final String HMAC_ALG = "HmacSHA256"; 
          private static final String CRYPT_ALG = "AES"; 
          private static final String CRYPT_TRANS = "AES/CBC/NoPadding"; 
          private static final byte[] DEFAULT_MAC = 
                    {0x01, 0x23, 0x45, 0x67, (byte) 0x89, (byte) 0xab, (byte) 
0xcd, (byte) 0xef}; 
          private static final int KEY_SIZE = 32; 
          private static final int BLOCK_SIZE = 16; 
          private static final int SHA_SIZE = 32; 
          private byte[] matchPassword;
```
 private Mac hmac; private SecureRandom random; private MessageDigest digest; private IvParameterSpec ivSpec1; private SecretKeySpec aesKey1; private IvParameterSpec ivSpec2; private SecretKeySpec aesKey2;

#### **Dekripsi.java**

import java.awt.FileDialog; import java.awt.event.ActionEvent; import java.awt.event.ActionListener; import java.io.BufferedInputStream; import java.io.FileInputStream; import java.io.FileOutputStream; import java.io.IOException; import java.io.InputStream; import java.io.OutputStream; import java.security.Key;

import javax.crypto.BadPaddingException; import javax.crypto.Cipher; import javax.crypto.IllegalBlockSizeException; import javax.crypto.SecretKeyFactory; import javax.crypto.ShortBufferException; import javax.crypto.spec.DESKeySpec; import javax.swing.JFrame; import javax.swing.JOptionPane; import javax.swing.JPasswordField; import javax.swing.ProgressMonitorInputStream;

import java.security.GeneralSecurityException; import java.security.InvalidKeyException; import java.io.BufferedOutputStream; import java.util.Arrays;

import java.util.Enumeration; import java.net.NetworkInterface; import java.io.UnsupportedEncodingException; import java.security.GeneralSecurityException; import java.security.SecureRandom; import java.security.MessageDigest; import javax.crypto.spec.SecretKeySpec; import javax.crypto.Mac; import javax.crypto.spec.IvParameterSpec; public class Dekripsi {

static int  $Nk = 4$ ; // number of columns in a key static int  $Nr = 10$ ; // number of rounds in encryption static int  $Nb = 4$ ; static int len  $= 0$ ;

 static char Sbox[] = { // forward s-box 0x63, 0x7c, 0x77, 0x7b, 0xf2, 0x6b, 0x6f, 0xc5, 0x30, 0x01, 0x67, 0x2b, 0xfe, 0xd7, 0xab, 0x76, 0xca, 0x82, 0xc9, 0x7d, 0xfa, 0x59, 0x47, 0xf0, 0xad, 0xd4, 0xa2, 0xaf, 0x9c, 0xa4, 0x72, 0xc0, 0xb7, 0xfd, 0x93, 0x26, 0x36, 0x3f, 0xf7, 0xcc, 0x34, 0xa5, 0xe5, 0xf1, 0x71, 0xd8, 0x31, 0x15, 0x04, 0xc7, 0x23, 0xc3, 0x18, 0x96, 0x05, 0x9a, 0x07, 0x12, 0x80, 0xe2, 0xeb, 0x27, 0xb2, 0x75, 0x09, 0x83, 0x2c, 0x1a, 0x1b, 0x6e, 0x5a, 0xa0, 0x52, 0x3b, 0xd6, 0xb3, 0x29, 0xe3, 0x2f, 0x84, 0x53, 0xd1, 0x00, 0xed, 0x20, 0xfc, 0xb1, 0x5b, 0x6a, 0xcb, 0xbe, 0x39, 0x4a, 0x4c, 0x58, 0xcf,

 0xd0, 0xef, 0xaa, 0xfb, 0x43, 0x4d, 0x33, 0x85, 0x45, 0xf9, 0x02, 0x7f, 0x50, 0x3c, 0x9f, 0xa8, 0x51, 0xa3, 0x40, 0x8f, 0x92, 0x9d, 0x38, 0xf5, 0xbc, 0xb6, 0xda, 0x21, 0x10, 0xff, 0xf3, 0xd2, 0xcd, 0x0c, 0x13, 0xec, 0x5f, 0x97, 0x44, 0x17, 0xc4, 0xa7, 0x7e, 0x3d, 0x64, 0x5d, 0x19, 0x73, 0x60, 0x81, 0x4f, 0xdc, 0x22, 0x2a, 0x90, 0x88, 0x46, 0xee, 0xb8, 0x14, 0xde, 0x5e, 0x0b, 0xdb, 0xe0, 0x32, 0x3a, 0x0a, 0x49, 0x06, 0x24, 0x5c, 0xc2, 0xd3, 0xac, 0x62, 0x91, 0x95, 0xe4, 0x79, 0xe7, 0xc8, 0x37, 0x6d, 0x8d, 0xd5, 0x4e, 0xa9, 0x6c, 0x56, 0xf4, 0xea, 0x65, 0x7a, 0xae, 0x08, 0xba, 0x78, 0x25, 0x2e, 0x1c, 0xa6, 0xb4, 0xc6, 0xe8, 0xdd, 0x74, 0x1f, 0x4b, 0xbd, 0x8b, 0x8a, 0x70, 0x3e, 0xb5, 0x66, 0x48, 0x03, 0xf6, 0x0e, 0x61, 0x35, 0x57, 0xb9, 0x86, 0xc1, 0x1d, 0x9e, 0xe1, 0xf8, 0x98, 0x11, 0x69, 0xd9, 0x8e, 0x94, 0x9b, 0x1e, 0x87, 0xe9, 0xce, 0x55, 0x28, 0xdf, 0x8c, 0xa1, 0x89, 0x0d, 0xbf, 0xe6, 0x42, 0x68, 0x41, 0x99, 0x2d, 0x0f, 0xb0, 0x54, 0xbb, 0x16}; static char InvSbox[] = { // inverse s-box 0x52, 0x09, 0x6a, 0xd5, 0x30, 0x36, 0xa5, 0x38, 0xbf, 0x40, 0xa3, 0x9e, 0x81, 0xf3, 0xd7, 0xfb, 0x7c, 0xe3, 0x39, 0x82, 0x9b, 0x2f, 0xff, 0x87, 0x34, 0x8e, 0x43, 0x44, 0xc4, 0xde, 0xe9, 0xcb,

 0x54, 0x7b, 0x94, 0x32, 0xa6, 0xc2, 0x23, 0x3d, 0xee, 0x4c, 0x95, 0x0b, 0x42, 0xfa, 0xc3, 0x4e,

0x08, 0x2e, 0xa1, 0x66, 0x28, 0xd9, 0x24, 0xb2, 0x76, 0x5b, 0xa2, 0x49,

 0x6d, 0x8b, 0xd1, 0x25, 0x72, 0xf8, 0xf6, 0x64, 0x86, 0x68, 0x98, 0x16, 0xd4, 0xa4, 0x5c, 0xcc, 0x5d, 0x65, 0xb6, 0x92, 0x6c, 0x70, 0x48, 0x50, 0xfd, 0xed, 0xb9, 0xda, 0x5e, 0x15, 0x46, 0x57, 0xa7, 0x8d, 0x9d, 0x84, 0x90, 0xd8, 0xab, 0x00, 0x8c, 0xbc, 0xd3, 0x0a, 0xf7, 0xe4, 0x58, 0x05, 0xb8, 0xb3, 0x45, 0x06, 0xd0, 0x2c, 0x1e, 0x8f, 0xca, 0x3f, 0x0f, 0x02, 0xc1, 0xaf, 0xbd, 0x03, 0x01, 0x13, 0x8a, 0x6b, 0x3a, 0x91, 0x11, 0x41, 0x4f, 0x67, 0xdc, 0xea, 0x97, 0xf2, 0xcf, 0xce, 0xf0, 0xb4, 0xe6, 0x73, 0x96, 0xac, 0x74, 0x22, 0xe7, 0xad, 0x35, 0x85, 0xe2, 0xf9, 0x37, 0xe8, 0x1c, 0x75, 0xdf, 0x6e, 0x47, 0xf1, 0x1a, 0x71, 0x1d, 0x29, 0xc5, 0x89, 0x6f, 0xb7, 0x62, 0x0e, 0xaa, 0x18, 0xbe, 0x1b, 0xfc, 0x56, 0x3e, 0x4b, 0xc6, 0xd2, 0x79, 0x20, 0x9a, 0xdb, 0xc0, 0xfe, 0x78, 0xcd, 0x5a, 0xf4, 0x1f, 0xdd, 0xa8, 0x33, 0x88, 0x07, 0xc7, 0x31, 0xb1, 0x12, 0x10, 0x59, 0x27, 0x80, 0xec, 0x5f, 0x60, 0x51, 0x7f, 0xa9, 0x19, 0xb5, 0x4a, 0x0d, 0x2d, 0xe5, 0x7a, 0x9f, 0x93, 0xc9, 0x9c, 0xef, 0xa0, 0xe0, 0x3b, 0x4d, 0xae, 0x2a, 0xf5, 0xb0, 0xc8, 0xeb, 0xbb, 0x3c, 0x83, 0x53, 0x99, 0x61, 0x17, 0x2b, 0x04, 0x7e, 0xba, 0x77, 0xd6, 0x26, 0xe1, 0x69, 0x14, 0x63, 0x55, 0x21, 0x0c, 0x7d};

static char Xtime2[] = {

 0x00, 0x02, 0x04, 0x06, 0x08, 0x0a, 0x0c, 0x0e, 0x10, 0x12, 0x14, 0x16, 0x18, 0x1a, 0x1c, 0x1e,

 0x20, 0x22, 0x24, 0x26, 0x28, 0x2a, 0x2c, 0x2e, 0x30, 0x32, 0x34, 0x36, 0x38, 0x3a, 0x3c, 0x3e, 0x40, 0x42, 0x44, 0x46, 0x48, 0x4a, 0x4c, 0x4e, 0x50, 0x52, 0x54, 0x56, 0x58, 0x5a, 0x5c, 0x5e, 0x60, 0x62, 0x64, 0x66, 0x68, 0x6a, 0x6c, 0x6e, 0x70, 0x72, 0x74, 0x76, 0x78, 0x7a, 0x7c, 0x7e, 0x80, 0x82, 0x84, 0x86, 0x88, 0x8a, 0x8c, 0x8e, 0x90, 0x92, 0x94, 0x96, 0x98, 0x9a, 0x9c, 0x9e, 0xa0, 0xa2, 0xa4, 0xa6, 0xa8, 0xaa, 0xac, 0xae, 0xb0, 0xb2, 0xb4, 0xb6, 0xb8, 0xba, 0xbc, 0xbe, 0xc0, 0xc2, 0xc4, 0xc6, 0xc8, 0xca, 0xcc, 0xce, 0xd0, 0xd2, 0xd4, 0xd6, 0xd8, 0xda, 0xdc, 0xde, 0xe0, 0xe2, 0xe4, 0xe6, 0xe8, 0xea, 0xec, 0xee, 0xf0, 0xf2, 0xf4, 0xf6, 0xf8, 0xfa, 0xfc, 0xfe, 0x1b, 0x19, 0x1f, 0x1d, 0x13, 0x11, 0x17, 0x15, 0x0b, 0x09, 0x0f, 0x0d, 0x03, 0x01, 0x07, 0x05, 0x3b, 0x39, 0x3f, 0x3d, 0x33, 0x31, 0x37, 0x35, 0x2b, 0x29, 0x2f, 0x2d, 0x23, 0x21, 0x27, 0x25, 0x5b, 0x59, 0x5f, 0x5d, 0x53, 0x51, 0x57, 0x55, 0x4b, 0x49, 0x4f, 0x4d, 0x43, 0x41, 0x47, 0x45, 0x7b, 0x79, 0x7f, 0x7d, 0x73, 0x71, 0x77, 0x75, 0x6b, 0x69, 0x6f, 0x6d, 0x63, 0x61, 0x67, 0x65, 0x9b, 0x99, 0x9f, 0x9d, 0x93, 0x91, 0x97, 0x95, 0x8b, 0x89, 0x8f, 0x8d, 0x83, 0x81, 0x87, 0x85, 0xbb, 0xb9, 0xbf, 0xbd, 0xb3, 0xb1, 0xb7, 0xb5, 0xab, 0xa9, 0xaf, 0xad, 0xa3, 0xa1, 0xa7, 0xa5, 0xdb, 0xd9, 0xdf, 0xdd, 0xd3, 0xd1, 0xd7, 0xd5, 0xcb, 0xc9, 0xcf, 0xcd, 0xc3, 0xc1, 0xc7, 0xc5, 0xfb, 0xf9, 0xff, 0xfd, 0xf3, 0xf1, 0xf7, 0xf5, 0xeb, 0xe9, 0xef, 0xed,

0xe3, 0xe1, 0xe7, 0xe5};

 static char Xtime9[] = { 0x00, 0x09, 0x12, 0x1b, 0x24, 0x2d, 0x36, 0x3f, 0x48, 0x41, 0x5a, 0x53, 0x6c, 0x65, 0x7e, 0x77, 0x90, 0x99, 0x82, 0x8b, 0xb4, 0xbd, 0xa6, 0xaf, 0xd8, 0xd1, 0xca, 0xc3, 0xfc, 0xf5, 0xee, 0xe7, 0x3b, 0x32, 0x29, 0x20, 0x1f, 0x16, 0x0d, 0x04, 0x73, 0x7a, 0x61, 0x68, 0x57, 0x5e, 0x45, 0x4c, 0xab, 0xa2, 0xb9, 0xb0, 0x8f, 0x86, 0x9d, 0x94, 0xe3, 0xea, 0xf1, 0xf8, 0xc7, 0xce, 0xd5, 0xdc, 0x76, 0x7f, 0x64, 0x6d, 0x52, 0x5b, 0x40, 0x49, 0x3e, 0x37, 0x2c, 0x25, 0x1a, 0x13, 0x08, 0x01, 0xe6, 0xef, 0xf4, 0xfd, 0xc2, 0xcb, 0xd0, 0xd9, 0xae, 0xa7, 0xbc, 0xb5, 0x8a, 0x83, 0x98, 0x91, 0x4d, 0x44, 0x5f, 0x56, 0x69, 0x60, 0x7b, 0x72, 0x05, 0x0c, 0x17, 0x1e, 0x21, 0x28, 0x33, 0x3a, 0xdd, 0xd4, 0xcf, 0xc6, 0xf9, 0xf0, 0xeb, 0xe2, 0x95, 0x9c, 0x87, 0x8e, 0xb1, 0xb8, 0xa3, 0xaa, 0xec, 0xe5, 0xfe, 0xf7, 0xc8, 0xc1, 0xda, 0xd3, 0xa4, 0xad, 0xb6, 0xbf, 0x80, 0x89, 0x92, 0x9b, 0x7c, 0x75, 0x6e, 0x67, 0x58, 0x51, 0x4a, 0x43, 0x34, 0x3d, 0x26, 0x2f, 0x10, 0x19, 0x02, 0x0b, 0xd7, 0xde, 0xc5, 0xcc, 0xf3, 0xfa, 0xe1, 0xe8, 0x9f, 0x96, 0x8d, 0x84, 0xbb, 0xb2, 0xa9, 0xa0, 0x47, 0x4e, 0x55, 0x5c, 0x63, 0x6a, 0x71, 0x78, 0x0f, 0x06, 0x1d, 0x14, 0x2b, 0x22, 0x39, 0x30, 0x9a, 0x93, 0x88, 0x81, 0xbe, 0xb7, 0xac, 0xa5, 0xd2, 0xdb, 0xc0, 0xc9, 0xf6, 0xff, 0xe4, 0xed,

 0x0a, 0x03, 0x18, 0x11, 0x2e, 0x27, 0x3c, 0x35, 0x42, 0x4b, 0x50, 0x59, 0x66, 0x6f, 0x74, 0x7d, 0xa1, 0xa8, 0xb3, 0xba, 0x85, 0x8c, 0x97, 0x9e, 0xe9, 0xe0, 0xfb, 0xf2, 0xcd, 0xc4, 0xdf, 0xd6, 0x31, 0x38, 0x23, 0x2a, 0x15, 0x1c, 0x07, 0x0e, 0x79, 0x70, 0x6b, 0x62, 0x5d, 0x54, 0x4f, 0x46};

static char XtimeB[] = {

 0x00, 0x0b, 0x16, 0x1d, 0x2c, 0x27, 0x3a, 0x31, 0x58, 0x53, 0x4e, 0x45, 0x74, 0x7f, 0x62, 0x69,

0xb0, 0xbb, 0xa6, 0xad, 0x9c, 0x97, 0x8a, 0x81, 0xe8, 0xe3, 0xfe, 0xf5, 0xc4, 0xcf, 0xd2, 0xd9,

 0x7b, 0x70, 0x6d, 0x66, 0x57, 0x5c, 0x41, 0x4a, 0x23, 0x28, 0x35, 0x3e, 0x0f, 0x04, 0x19, 0x12,

 0xcb, 0xc0, 0xdd, 0xd6, 0xe7, 0xec, 0xf1, 0xfa, 0x93, 0x98, 0x85, 0x8e, 0xbf, 0xb4, 0xa9, 0xa2,

 0xf6, 0xfd, 0xe0, 0xeb, 0xda, 0xd1, 0xcc, 0xc7, 0xae, 0xa5, 0xb8, 0xb3, 0x82, 0x89, 0x94, 0x9f,

 0x46, 0x4d, 0x50, 0x5b, 0x6a, 0x61, 0x7c, 0x77, 0x1e, 0x15, 0x08, 0x03, 0x32, 0x39, 0x24, 0x2f,

 0x8d, 0x86, 0x9b, 0x90, 0xa1, 0xaa, 0xb7, 0xbc, 0xd5, 0xde, 0xc3, 0xc8, 0xf9, 0xf2, 0xef, 0xe4,

 0x3d, 0x36, 0x2b, 0x20, 0x11, 0x1a, 0x07, 0x0c, 0x65, 0x6e, 0x73, 0x78, 0x49, 0x42, 0x5f, 0x54,

 0xf7, 0xfc, 0xe1, 0xea, 0xdb, 0xd0, 0xcd, 0xc6, 0xaf, 0xa4, 0xb9, 0xb2, 0x83, 0x88, 0x95, 0x9e,

 0x47, 0x4c, 0x51, 0x5a, 0x6b, 0x60, 0x7d, 0x76, 0x1f, 0x14, 0x09, 0x02, 0x33, 0x38, 0x25, 0x2e,

0x8c, 0x87, 0x9a, 0x91, 0xa0, 0xab, 0xb6, 0xbd, 0xd4, 0xdf, 0xc2, 0xc9,

 0xf8, 0xf3, 0xee, 0xe5, 0x3c, 0x37, 0x2a, 0x21, 0x10, 0x1b, 0x06, 0x0d, 0x64, 0x6f, 0x72, 0x79, 0x48, 0x43, 0x5e, 0x55, 0x01, 0x0a, 0x17, 0x1c, 0x2d, 0x26, 0x3b, 0x30, 0x59, 0x52, 0x4f, 0x44, 0x75, 0x7e, 0x63, 0x68, 0xb1, 0xba, 0xa7, 0xac, 0x9d, 0x96, 0x8b, 0x80, 0xe9, 0xe2, 0xff, 0xf4, 0xc5, 0xce, 0xd3, 0xd8, 0x7a, 0x71, 0x6c, 0x67, 0x56, 0x5d, 0x40, 0x4b, 0x22, 0x29, 0x34, 0x3f, 0x0e, 0x05, 0x18, 0x13, 0xca, 0xc1, 0xdc, 0xd7, 0xe6, 0xed, 0xf0, 0xfb, 0x92, 0x99, 0x84, 0x8f, 0xbe, 0xb5, 0xa8, 0xa3};

static char XtimeD[] = {

0x5a, 0x57, 0x40, 0x4d,

 0x00, 0x0d, 0x1a, 0x17, 0x34, 0x39, 0x2e, 0x23, 0x68, 0x65, 0x72, 0x7f, 0x5c, 0x51, 0x46, 0x4b, 0xd0, 0xdd, 0xca, 0xc7, 0xe4, 0xe9, 0xfe, 0xf3, 0xb8, 0xb5, 0xa2, 0xaf, 0x8c, 0x81, 0x96, 0x9b, 0xbb, 0xb6, 0xa1, 0xac, 0x8f, 0x82, 0x95, 0x98, 0xd3, 0xde, 0xc9, 0xc4, 0xe7, 0xea, 0xfd, 0xf0, 0x6b, 0x66, 0x71, 0x7c, 0x5f, 0x52, 0x45, 0x48, 0x03, 0x0e, 0x19, 0x14, 0x37, 0x3a, 0x2d, 0x20, 0x6d, 0x60, 0x77, 0x7a, 0x59, 0x54, 0x43, 0x4e, 0x05, 0x08, 0x1f, 0x12, 0x31, 0x3c, 0x2b, 0x26, 0xbd, 0xb0, 0xa7, 0xaa, 0x89, 0x84, 0x93, 0x9e, 0xd5, 0xd8, 0xcf, 0xc2, 0xe1, 0xec, 0xfb, 0xf6, 0xd6, 0xdb, 0xcc, 0xc1, 0xe2, 0xef, 0xf8, 0xf5, 0xbe, 0xb3, 0xa4, 0xa9, 0x8a, 0x87, 0x90, 0x9d, 0x06, 0x0b, 0x1c, 0x11, 0x32, 0x3f, 0x28, 0x25, 0x6e, 0x63, 0x74, 0x79,  0xda, 0xd7, 0xc0, 0xcd, 0xee, 0xe3, 0xf4, 0xf9, 0xb2, 0xbf, 0xa8, 0xa5, 0x86, 0x8b, 0x9c, 0x91, 0x0a, 0x07, 0x10, 0x1d, 0x3e, 0x33, 0x24, 0x29, 0x62, 0x6f, 0x78, 0x75, 0x56, 0x5b, 0x4c, 0x41, 0x61, 0x6c, 0x7b, 0x76, 0x55, 0x58, 0x4f, 0x42, 0x09, 0x04, 0x13, 0x1e, 0x3d, 0x30, 0x27, 0x2a, 0xb1, 0xbc, 0xab, 0xa6, 0x85, 0x88, 0x9f, 0x92, 0xd9, 0xd4, 0xc3, 0xce, 0xed, 0xe0, 0xf7, 0xfa, 0xb7, 0xba, 0xad, 0xa0, 0x83, 0x8e, 0x99, 0x94, 0xdf, 0xd2, 0xc5, 0xc8, 0xeb, 0xe6, 0xf1, 0xfc, 0x67, 0x6a, 0x7d, 0x70, 0x53, 0x5e, 0x49, 0x44, 0x0f, 0x02, 0x15, 0x18, 0x3b, 0x36, 0x21, 0x2c, 0x0c, 0x01, 0x16, 0x1b, 0x38, 0x35, 0x22, 0x2f, 0x64, 0x69, 0x7e, 0x73, 0x50, 0x5d, 0x4a, 0x47, 0xdc, 0xd1, 0xc6, 0xcb, 0xe8, 0xe5, 0xf2, 0xff, 0xb4, 0xb9, 0xae, 0xa3,

0x80, 0x8d, 0x9a, 0x97};

#### static char  $X$ time $E[$ ] = {

 0x00, 0x0e, 0x1c, 0x12, 0x38, 0x36, 0x24, 0x2a, 0x70, 0x7e, 0x6c, 0x62, 0x48, 0x46, 0x54, 0x5a, 0xe0, 0xee, 0xfc, 0xf2, 0xd8, 0xd6, 0xc4, 0xca, 0x90, 0x9e, 0x8c, 0x82, 0xa8, 0xa6, 0xb4, 0xba, 0xdb, 0xd5, 0xc7, 0xc9, 0xe3, 0xed, 0xff, 0xf1, 0xab, 0xa5, 0xb7, 0xb9,

0x93, 0x9d, 0x8f, 0x81,

 0x3b, 0x35, 0x27, 0x29, 0x03, 0x0d, 0x1f, 0x11, 0x4b, 0x45, 0x57, 0x59, 0x73, 0x7d, 0x6f, 0x61,

 0xad, 0xa3, 0xb1, 0xbf, 0x95, 0x9b, 0x89, 0x87, 0xdd, 0xd3, 0xc1, 0xcf, 0xe5, 0xeb, 0xf9, 0xf7,

0x4d, 0x43, 0x51, 0x5f, 0x75, 0x7b, 0x69, 0x67, 0x3d, 0x33, 0x21, 0x2f,

 0x05, 0x0b, 0x19, 0x17, 0x76, 0x78, 0x6a, 0x64, 0x4e, 0x40, 0x52, 0x5c, 0x06, 0x08, 0x1a, 0x14, 0x3e, 0x30, 0x22, 0x2c, 0x96, 0x98, 0x8a, 0x84, 0xae, 0xa0, 0xb2, 0xbc, 0xe6, 0xe8, 0xfa, 0xf4, 0xde, 0xd0, 0xc2, 0xcc, 0x41, 0x4f, 0x5d, 0x53, 0x79, 0x77, 0x65, 0x6b, 0x31, 0x3f, 0x2d, 0x23, 0x09, 0x07, 0x15, 0x1b, 0xa1, 0xaf, 0xbd, 0xb3, 0x99, 0x97, 0x85, 0x8b, 0xd1, 0xdf, 0xcd, 0xc3, 0xe9, 0xe7, 0xf5, 0xfb, 0x9a, 0x94, 0x86, 0x88, 0xa2, 0xac, 0xbe, 0xb0, 0xea, 0xe4, 0xf6, 0xf8, 0xd2, 0xdc, 0xce, 0xc0, 0x7a, 0x74, 0x66, 0x68, 0x42, 0x4c, 0x5e, 0x50, 0x0a, 0x04, 0x16, 0x18, 0x32, 0x3c, 0x2e, 0x20, 0xec, 0xe2, 0xf0, 0xfe, 0xd4, 0xda, 0xc8, 0xc6, 0x9c, 0x92, 0x80, 0x8e, 0xa4, 0xaa, 0xb8, 0xb6, 0x0c, 0x02, 0x10, 0x1e, 0x34, 0x3a, 0x28, 0x26, 0x7c, 0x72, 0x60, 0x6e, 0x44, 0x4a, 0x58, 0x56, 0x37, 0x39, 0x2b, 0x25, 0x0f, 0x01, 0x13, 0x1d, 0x47, 0x49, 0x5b, 0x55, 0x7f, 0x71, 0x63, 0x6d, 0xd7, 0xd9, 0xcb, 0xc5, 0xef, 0xe1, 0xf3, 0xfd, 0xa7, 0xa9, 0xbb, 0xb5, 0x9f, 0x91, 0x83, 0x8d};

 static void InvShiftRows(char[] state) { char tmp;

state[0] =  $InvSbox[state[0] % 256]$ ; state[4] =  $InvSbox[state[4] % 256]$ ; state[8] = InvSbox[state[8] % 256]; state $[12]$  = InvSbox[state $[12]$  % 256];

```
 tmp = InvSbox[state[13] % 256]; 
state[13] = InvSbox[state[9] % 256];
state[9] = InvSbox[state[5] % 256];
state[5] = InvSbox[state[1] % 256];state[1] = tmp;
```

```
tmp = InvSbox[state[2] % 256];state[2] = InvSbox[state[10] % 256];
state[10] =tmp;
tmp = InvSbox[state[6] % 256]; state[6] = InvSbox[state[14] % 256]; 
state[14] = tmp;
```

```
tmp = InvSbox[state[3] % 256];state[3] = InvSbox[state[7] % 256];
 state[7] = InvSbox[state[11] % 256]; 
state[11] = InvSbox[state[15] % 256];state[15] = tmp;
```

```
 }
```
// recombine and mix each row in a column

```
// restore and un-mix each row in a column 
  static void InvMixSubColumns(char[] state) { 
  char[] newstate = new char[16];
   int i;
```

```
\prime\prime restore column 0 newstate[0] = (char) (XtimeE[state[0]] ^ XtimeB[state[1]] ^ XtimeD[state[2]] 
\wedge Xtime9[state[3]]); 
   newstate[5] = (char) (Xtime9[state[0]] ^ XtimeE[state[1]] ^ XtimeB[state[2]] 
\wedge XtimeD[state[3]]); 
  newstate[10] = (char) (XtimeD[state[0]] ^ Xtime9[state[1]] ^
XtimeE[state[2]] ^ 
                   XtimeB[state[3]]); 
   newstate[15] = (char) (XtimeB[state[0]] ^ XtimeD[state[1]] ^ 
Xtime9[state[2]] ^
                   XtimeE[state[3]]); 
   // restore column 1 
   newstate[4] = (char) (XtimeE[state[4]] ^ XtimeB[state[5]] ^ XtimeD[state[6]] 
\wedge Xtime9[state[7]]); 
   newstate[9] = (char) (Xtime9[state[4]] ^ XtimeE[state[5]] ^ XtimeB[state[6]] 
\wedge XtimeD[state[7]]); 
   newstate[14] = (char) (XtimeD[state[4]] ^ Xtime9[state[5]] ^ 
XtimeE[state[6]] ^ 
                   XtimeB[state[7]]); 
  newstate[3] = (char) (XtimeB[state[4]] \land XtimeD[state[5]] \land Xtime9[state[6]]
\wedge XtimeE[state[7]]);
```
// restore column 2

```
 newstate[8] = (char) (XtimeE[state[8]] ^ XtimeB[state[9]] ^ 
XtimeD[state[10]] ^
                 Xtime9[state[11]]); 
   newstate[13] = (char) (Xtime9[state[8]] ^ XtimeE[state[9]] ^ 
                  XtimeB[state[10]] ^ XtimeD[state[11]]); 
   newstate[2] = (char) (XtimeD[state[8]] ^ Xtime9[state[9]] ^ 
XtimeE[state[10]] ^ 
                 XtimeB[state[11]]); 
  newstate[7] = (char) (XtimeB[state[8]] \land XtimeD[state[9]] \landXtime9[state[10]] ^
                 XtimeE[state[11]]);
```
// restore column 3

```
 newstate[12] = (char) (XtimeE[state[12]] ^ XtimeB[state[13]] ^ 
               XtimeD[state[14]] ^ Xtime9[state[15]]); 
 newstate[1] = (char) (Xtime9[state[12]] ^ XtimeE[state[13]] ^
```

```
 XtimeB[state[14]] ^ XtimeD[state[15]]);
```

```
 newstate[6] = (char) (XtimeD[state[12]] ^ Xtime9[state[13]] ^ 
              XtimeE[state[14]] ^ XtimeB[state[15]]);
```
newstate[11] = (char) (XtimeB[state[12]]  $\land$  XtimeD[state[13]]  $\land$ Xtime9[state[14]] ^ XtimeE[state[15]]);

for  $(i = 0; i < 4 * Nb; i++)$  {  $state[i] = InvSbox[newstate[i]];$  } } // encrypt/decrypt columns of the key

// n.b. you can replace this with

// byte-wise xor if you wish.

```
 static char Rcon[] = { 
    0x00, 0x01, 0x02, 0x04, 0x08, 0x10, 0x20, 0x40, 0x80, 0x1b, 0x36}; 
// produce Nk bytes for each round 
  public static void ExpandKey(char[] key, char[] expkey) { 
   char tmp0, tmp1, tmp2, tmp3, tmp4; 
   int idx; 
  for (idx = 0; idx < Nk; idx + +) {
   expkey[4 * idx + 0] = key[4 * idx + 0];expkey[4 * idx + 1] = key[4 * idx + 1];expkey[4 * idx + 2] = key[4 * idx + 2];expkey[4 * idx + 3] = key[4 * idx + 3]; } 
  for (idx = Nk; idx < Nb *(Nr + 1); idx + +) {
   tmp0 = expkey[4 * idx - 4];tmp1 = expkey[4 * idx - 3];tmp2 = expkey[4 * idx - 2];tmp3 = expkey[4 * idx - 1];if ( (idx % Nk) <= 0) {
    tmp4 = tmp3;tmp3 = Sbox[tmp0];tmp0 = (char) (Sbox[tmp1] ^ \wedge Rcon[idx / Nk]);tmp1 = Sbox[tmp2];
```

```
tmp2 = Sbox[tmp4]; }
```

```
 // convert from longs to bytes
```

```
expkey[4 * idx + 0] = (char) (expkey[4 * idx - 4 * Nk + 0] * tmp0);
 expkey[4 * idx + 1] = (char) (expkey[4 * idx - 4 * Nk + 1] \land tmp1);
 expkey[4 * idx + 2] = (char) (expkey[4 * idx - 4 * Nk + 2] \land tmp2);
 expkey[4 * idx + 3] = (char) (expkey[4 * idx - 4 * Nk + 3] \land tmp3);
 }
```
 static void AddRoundKey(char[] state, char[] expkey, int key) { int idx;

```
for (idx = 0; idx < 16; idx + +) {
 state[idx] \uparrow = expkey[key + idx];
 }
```

```
 }
```
}

```
 public static char[] ByteToChar(byte[] data) { 
 char[] A = new char[data.length]; 
for (int i = 0; i < data.length; i++) {
 A[i] = (char) data[i]; } 
 return A;
```

```
 public static byte[] CharToByte(char[] data) { 
  byte[] A = new byte[data.length]; 
 for (int i = 0; i < data.length; i+) {
  A[i] = (byte) data[i]; } 
  return A; 
 }
```

```
public static byte[] Decrypt(char[] in, char[] expkey) {
char[] out = new char[16];
 int idx, round, j; 
char state[] = new char[Nb * 4];
int i = 0;
for (idx = 0; idx < Nb; idx + +) {
 state[4 * idx + 0] = in[i++];state[4 * idx + 1] = in[i++];state[4 * idx + 2] = in[i++];state[4 * idx + 3] = in[i++];
```

```
 // byte[] a=CharToByte(state); 
 //System.out.println((int)a[0]); 
 try { 
  AddRoundKey(state, expkey, 160); ////////////////////// 
  byte[] b = CharToByte(state); 
  // System.out.println((int)b[0]+"----------AddRoundKey"); 
 } 
 catch (Exception e) {
```

```
 System.out.println("fuck"); 
 } 
round = Nr;
 try { 
  InvShiftRows(state); 
  byte[] c = CharToByte(state); 
  // System.out.println((int)c[0]+"----------InvShiftRows"); 
 } 
 catch (Exception e) { 
  System.out.println("fuck22222"); 
 } 
while (round-- > 0) {
  AddRoundKey(state, expkey, round * 16); //////////////////////////// 
 if (round > 0) {
   InvMixSubColumns(state); 
  } 
 } 
 // System.out.println((int)state[0]+"----------while"); 
int n = 0;
for (idx = 0; idx < Nb; idx + +) {
 out[n++] = state[4 * idx + 0];out[n++] = state[4 * idx + 1];out[n++] = state[4 * idx + 2];out[n++] = state[4 * idx + 3]; }
```
return CharToByte(out);

```
 private Cipher aes;
```
 //private SecretKey aeskey; public static void aksi()

 matchPassword(); createKey();

### }

{

static void openFile() {

 fd= new FileDialog( dummyFrame, "Pilih File Untuk Di Dekripsi"); fd.setVisible(true); inputFile=fd.getDirectory()+fd.getFile();

### }

 private static void matchPassword() { while(true)  $\{$  pwd1 = new JPasswordField(25); pwd2 = new JPasswordField(25); JOptionPane.showConfirmDialog(null, pwd1,"Enter Password",JOptionPane.OK\_CANCEL\_OPTION); JOptionPane.showConfirmDialog(null, pwd2," Enter Password Again",JOptionPane.OK\_CANCEL\_OPTION);

```
file"); 
                                             passWord1=new String(pwd1.getPassword()); 
                                             passWord2=new String(pwd2.getPassword()); 
                              if(passWord1.equals(passWord2)) 
                              { 
                                             manageKeystrengthMethod(); 
                                             passByte=passWord1.getBytes(); 
                                             createExtensionForOutputFile(); 
                                             break; 
 } 
                              else 
\left\{ \begin{array}{cc} 0 & 0 & 0 \\ 0 & 0 & 0 \\ 0 & 0 & 0 \\ 0 & 0 & 0 \\ 0 & 0 & 0 \\ 0 & 0 & 0 \\ 0 & 0 & 0 \\ 0 & 0 & 0 \\ 0 & 0 & 0 \\ 0 & 0 & 0 \\ 0 & 0 & 0 \\ 0 & 0 & 0 \\ 0 & 0 & 0 & 0 \\ 0 & 0 & 0 & 0 \\ 0 & 0 & 0 & 0 \\ 0 & 0 & 0 & 0 & 0 \\ 0 & 0 & 0 & 0 & 0 \\ 0 & 0 & 0 & 0 & 0 \\ 0 & 0 & 0 & 0 & 0 & 0 \\ 0 JOptionPane.showMessageDialog(null,"Password 
Salah Tolong Ulangi"); 
                                             continue; 
 } 
 } 
                } 
               private static void createExtensionForOutputFile() 
                { 
                              inputfileName=fd.getFile(); 
                              int i=0;
```
 outputFile = JOptionPane.showInputDialog(dummyFrame,"Enter name of output decrypted

### i=inputfileName.indexOf(".");

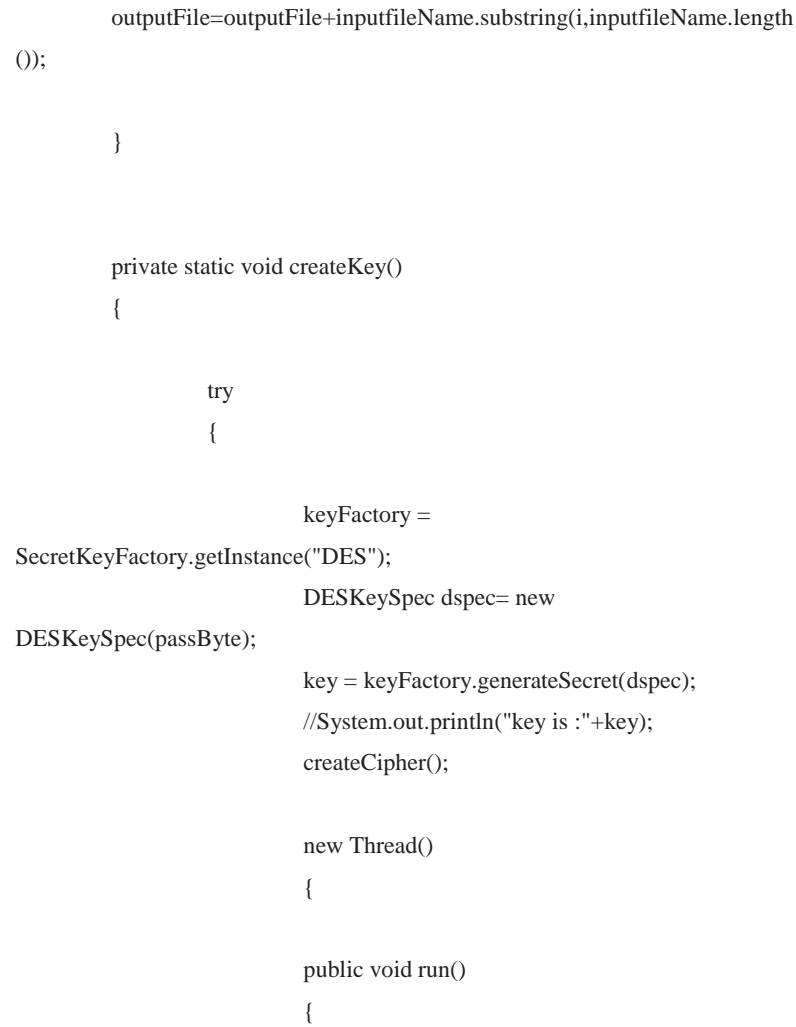

```
 try 
\{ decryptFile(); 
 } 
                   catch(Exception e) 
\{ e.printStackTrace(); 
 } 
 } 
                   }.start(); 
             } 
             catch(Exception e) 
             { 
                   e.printStackTrace(); 
 } 
       } 
      private static void manageKeystrengthMethod() 
       { 
             if(passWord1.length()<8) 
             { 
                   int counter=passWord1.length(); 
                   while(counter<8) 
\{ passWord1+='@'; 
                         counter++; 
 }
```

```
 } 
               } 
              private static void createCipher() 
               { 
                            try 
                            { 
                            cipher=Cipher.getInstance("DES"); 
                            cipher.init(Cipher.DECRYPT_MODE,key); 
                            } 
                            catch(Exception e) 
\left\{ \begin{array}{cc} 0 & 0 & 0 \\ 0 & 0 & 0 \\ 0 & 0 & 0 \\ 0 & 0 & 0 \\ 0 & 0 & 0 \\ 0 & 0 & 0 \\ 0 & 0 & 0 \\ 0 & 0 & 0 \\ 0 & 0 & 0 \\ 0 & 0 & 0 \\ 0 & 0 & 0 \\ 0 & 0 & 0 \\ 0 & 0 & 0 & 0 \\ 0 & 0 & 0 & 0 \\ 0 & 0 & 0 & 0 \\ 0 & 0 & 0 & 0 & 0 \\ 0 & 0 & 0 & 0 & 0 \\ 0 & 0 & 0 & 0 & 0 \\ 0 & 0 & 0 & 0 & 0 & 0 \\ 0 e.printStackTrace(); 
 } 
              } 
              private static void decryptFile() throws IOException, 
ShortBufferException, IllegalBlockSizeException, BadPaddingException 
               { 
                            int blockSize = cipher.getBlockSize(); 
                  int outputSize = cipher.getOutputSize(blockSize); 
                  byte[] inBytes = new byte[blockSize]; 
                  byte[] outBytes = new byte[outputSize]; 
                  in= new FileInputStream(inputFile); 
                  out=new FileOutputStream(outputFile); 
                  ProgressMonitorInputStream progressIn = new 
ProgressMonitorInputStream(dummyFrame,"Proses Dekripsi file...",in);
```

```
 BufferedInputStream inStream = new 
BufferedInputStream(progressIn); 
            int inLength = 0;;
             boolean more = true; 
              while (more) 
               { 
                 inLength = inStream.read(inBytes); 
                 if (inLength == blockSize) 
                 { 
                  int outLength 
                    = cipher.update(inBytes, 0, blockSize, outBytes); 
                  out.write(outBytes, 0, outLength); 
                 } 
                 else more = false; 
               } 
               if (inLength > 0) 
                 outBytes = cipher.doFinal(inBytes, 0, inLength); 
               else 
                 outBytes = cipher.doFinal(); 
         JOptionPane.showMessageDialog(dummyFrame, "Dekripsi 
Selsesai..!!");
```
out.write(outBytes);

 if(Key==null||Key.length()>16){ return; } char[] key=Key.toCharArray();

```
 long startTime = System.nanoTime(); 
//char[] key = {'a', 'b', 'c', 'd', 'e', 'f', 'g', 'h', 'i', 'j', 'k', 'l', 'm', 'n','o', 'p'};
byte[] copy = new byte[16];
char[] expkey = new char[4 * Nb * (Nr + 1)];
FileInputStream fp1 = new FileInputStream(Encrypt_Befor);
 FileOutputStream fp2 = new FileOutputStream(Encrypt_After, true);
```

```
 long Length = fp1.available();
```

```
long N = 0;
if (Length != 0) {
  N = 18 - (Length + 2) % 16;if (N = 18)N = 2; } 
Length = Length + N;
long leave = Length /(4 * Nb);
byte[] state = new byte[16];
boolean isnull = true;
```

```
boolean indexout = false;
byte[] bb = new byte[14];
```

```
 int first=1; 
while (leave > 0) {
```

```
if (first == 1) {
  state[0] = (byte) (N / 10);state[1] = (byte) (N % 10);
```

```
for (int j = 2; j < N; j++) {
        state[j] = 'A';
      } 
      try { 
         fp1.read(state, (int) (N), (int) (16 - N)); 
      } catch (IOException ex) { 
         ex.printStackTrace(); 
      } 
     first = 2;
   } else { 
   fp1.read(state, 0, 16); 
   } 
  fp2.write(copy, 0, 16); 
  leave--; 
           } 
 fp1.close(); 
 fp2.close(); 
 long timer = (System.nanoTime() - startTime) / 1000000; 
 System.out.println("kapasitas: ....." + Length); 
 System.out.println("kapasitas: ....." + timer);
```
}

 private static JFrame dummyFrame = new JFrame(); private static FileDialog fd; public static String inputFile; private static String passWord1; private static String passWord2; private static byte[] passByte;

 private static SecretKeyFactory keyFactory; private static Key key; private static JPasswordField pwd1; private static JPasswordField pwd2; private static Cipher cipher; private static String outputFile; private static InputStream in; private static OutputStream out; private static String inputfileName;

 public static String Encrypt\_Befor; public static String Encrypt\_After; public static String Key;

 private static final String JCE\_EXCEPTION\_MESSAGE = "Please make sure "

 + "\"Java Cryptography Extension (JCE) Unlimited Strength Jurisdiction Policy Files\" " + "(http://java.sun.com/javase/downloads/index.jsp) is installed on your JRE."; private static final String RANDOM\_ALG = "SHA1PRNG"; private static final String DIGEST\_ALG = "SHA-256"; private static final String HMAC\_ALG = "HmacSHA256"; private static final String CRYPT\_ALG = "AES"; private static final String CRYPT\_TRANS = "AES/CBC/NoPadding"; private static final byte[] DEFAULT\_MAC = {0x01, 0x23, 0x45, 0x67, (byte) 0x89, (byte) 0xab, (byte) 0xcd, (byte) 0xef};

private static final int KEY\_SIZE = 32;

 private static final int BLOCK\_SIZE = 16; private static final int SHA\_SIZE = 32;

 private byte[] matchPassword; private Mac hmac; private SecureRandom random; private MessageDigest digest; private IvParameterSpec ivSpec1; private SecretKeySpec aesKey1; private IvParameterSpec ivSpec2; private SecretKeySpec aesKey2;

#### **FormUtama.java**

import java.awt.FileDialog; import java.awt.RenderingHints.Key; import java.io.InputStream; import java.io.OutputStream; import javax.crypto.Cipher; //import javax.crypto.SecretKeyFactory; import javax.swing.JFrame; import javax.swing.JPasswordField; import javax.swing.ProgressMonitor;

import java.security.GeneralSecurityException; import java.security.InvalidKeyException; import java.io.BufferedOutputStream; import java.util.Arrays; import java.util.Enumeration; import java.net.NetworkInterface; import java.io.UnsupportedEncodingException; import java.security.GeneralSecurityException; import java.security.SecureRandom; import java.security.MessageDigest; import javax.crypto.spec.SecretKeySpec; import javax.crypto.Mac; import javax.crypto.spec.IvParameterSpec;

public class FormUtama extends javax.swing.JFrame {

 private JFrame dummyFrame = new JFrame(); private FileDialog fd; private String inputFile; private String passWord1; private String passWord2; private byte[] passByte; //private SecretKeyFactory keyFactory; private Key key; private JPasswordField pwd1; private JPasswordField pwd2; private Cipher cipher; private String outputFile; private InputStream in; private OutputStream out; private ProgressMonitor pMonitor; private int inputFileLength; private String inputfileName; private int ERROR\_MESSAGE;

 public FormUtama() { initComponents();

# }

@SuppressWarnings("unchecked")

private void initComponents() {

 jPanel1 = new javax.swing.JPanel(); textboxEncrypt = new javax.swing.JTextField(); jLabel1 = new javax.swing.JLabel(); btbrowseEncrypt = new javax.swing.JButton(); btEncrypt = new javax.swing.JButton(); sizeenc = new javax.swing.JLabel(); jPanel2 = new javax.swing.JPanel(); jLabel2 = new javax.swing.JLabel(); textboxDecrypt = new javax.swing.JTextField(); btbrowseDcpt = new javax.swing.JButton(); btDecrypt = new javax.swing.JButton(); jMenuBar1 = new javax.swing.JMenuBar(); jMenu1 = new javax.swing.JMenu(); jMenuItem1 = new javax.swing.JMenuItem(); jMenuItem2 = new javax.swing.JMenuItem(); jMenuItem3 = new javax.swing.JMenuItem(); jMenu2 = new javax.swing.JMenu(); jMenuItem4 = new javax.swing.JMenuItem(); jMenuItem5 = new javax.swing.JMenuItem();

setDefaultCloseOperation(javax.swing.WindowConstants.EXIT\_ON\_CLOSE); setTitle("Algoritma AES Enkripsi and Dekripsi"); setBounds(new java.awt.Rectangle(240, 180, 0, 0)); setResizable(false);

jPanel1.setBorder(javax.swing.BorderFactory.createTitledBorder(javax.swing.B orderFactory.createEtchedBorder(), "Encrypt File"));

```
 textboxEncrypt.addActionListener(new java.awt.event.ActionListener() { 
   public void actionPerformed(java.awt.event.ActionEvent evt) { 
      textboxEncryptActionPerformed(evt); 
   } 
 }); 
 jLabel1.setText("File :"); 
 btbrowseEncrypt.setText("Browse"); 
 btbrowseEncrypt.addActionListener(new java.awt.event.ActionListener() { 
   public void actionPerformed(java.awt.event.ActionEvent evt) { 
      btbrowseEncryptActionPerformed(evt); 
   } 
 }); 
 btEncrypt.setText("Enkripsi"); 
 btEncrypt.addChangeListener(new javax.swing.event.ChangeListener() { 
   public void stateChanged(javax.swing.event.ChangeEvent evt) { 
      btEncryptStateChanged(evt); 
   } 
 }); 
 btEncrypt.addActionListener(new java.awt.event.ActionListener() { 
   public void actionPerformed(java.awt.event.ActionEvent evt) { 
      btEncryptActionPerformed(evt); 
   } 
 });
```
 javax.swing.GroupLayout jPanel1Layout = new javax.swing.GroupLayout(jPanel1);

 jPanel1.setLayout(jPanel1Layout); jPanel1Layout.setHorizontalGroup(

jPanel1Layout.createParallelGroup(javax.swing.GroupLayout.Alignment.LEAD ING)

 .addGroup(jPanel1Layout.createSequentialGroup() .addContainerGap() .addComponent(jLabel1)

.addPreferredGap(javax.swing.LayoutStyle.ComponentPlacement.RELATED)

.addGroup(jPanel1Layout.createParallelGroup(javax.swing.GroupLayout.Align ment.LEADING)

.addComponent(textboxEncrypt,

javax.swing.GroupLayout.DEFAULT\_SIZE, 293, Short.MAX\_VALUE) .addComponent(sizeenc))

.addPreferredGap(javax.swing.LayoutStyle.ComponentPlacement.RELATED)

.addGroup(jPanel1Layout.createParallelGroup(javax.swing.GroupLayout.Align ment.LEADING)

> .addComponent(btbrowseEncrypt) .addComponent(btEncrypt)) .addContainerGap())

);

jPanel1Layout.setVerticalGroup(

jPanel1Layout.createParallelGroup(javax.swing.GroupLayout.Alignment.LEAD ING)

.addGroup(jPanel1Layout.createSequentialGroup()

```
.addGroup(jPanel1Layout.createParallelGroup(javax.swing.GroupLayout.Align
ment.BASELINE)
```
.addComponent(jLabel1)

.addComponent(btbrowseEncrypt)

.addComponent(textboxEncrypt,

javax.swing.GroupLayout.PREFERRED\_SIZE,

javax.swing.GroupLayout.DEFAULT\_SIZE,

javax.swing.GroupLayout.PREFERRED\_SIZE))

.addGroup(jPanel1Layout.createParallelGroup(javax.swing.GroupLayout.Align ment.LEADING)

.addGroup(jPanel1Layout.createSequentialGroup()

.addGap(18, 18, 18)

.addComponent(btEncrypt))

.addGroup(jPanel1Layout.createSequentialGroup()

```
 .addGap(8, 8, 8)
```
.addComponent(sizeenc)))

.addContainerGap(javax.swing.GroupLayout.DEFAULT\_SIZE,

Short.MAX\_VALUE))

);

jPanel2.setBorder(javax.swing.BorderFactory.createTitledBorder(javax.swing.B orderFactory.createEtchedBorder(), "Decrypt File"));

jLabel2.setText("File :");

```
 btbrowseDcpt.setText("Browse"); 
      btbrowseDcpt.addActionListener(new java.awt.event.ActionListener() { 
        public void actionPerformed(java.awt.event.ActionEvent evt) { 
           btbrowseDcptActionPerformed(evt); 
        } 
      }); 
      btDecrypt.setText("Dekripsi"); 
      btDecrypt.addActionListener(new java.awt.event.ActionListener() { 
        public void actionPerformed(java.awt.event.ActionEvent evt) { 
           btDecryptActionPerformed(evt); 
        } 
      }); 
      javax.swing.GroupLayout jPanel2Layout = new 
javax.swing.GroupLayout(jPanel2); 
      jPanel2.setLayout(jPanel2Layout); 
      jPanel2Layout.setHorizontalGroup( 
jPanel2Layout.createParallelGroup(javax.swing.GroupLayout.Alignment.LEAD
ING) 
        .addGroup(jPanel2Layout.createSequentialGroup() 
           .addContainerGap() 
           .addComponent(jLabel2)
```
.addPreferredGap(javax.swing.LayoutStyle.ComponentPlacement.RELATED)

.addComponent(textboxDecrypt,

javax.swing.GroupLayout.PREFERRED\_SIZE, 291, javax.swing.GroupLayout.PREFERRED\_SIZE)

.addPreferredGap(javax.swing.LayoutStyle.ComponentPlacement.RELATED)

.addGroup(jPanel2Layout.createParallelGroup(javax.swing.GroupLayout.Align ment.LEADING)

.addComponent(btbrowseDcpt)

.addComponent(btDecrypt))

.addContainerGap(12, Short.MAX\_VALUE))

);

jPanel2Layout.setVerticalGroup(

jPanel2Layout.createParallelGroup(javax.swing.GroupLayout.Alignment.LEAD ING)

.addGroup(jPanel2Layout.createSequentialGroup()

.addGroup(jPanel2Layout.createParallelGroup(javax.swing.GroupLayout.Align ment.BASELINE)

.addComponent(jLabel2)

.addComponent(textboxDecrypt,

javax.swing.GroupLayout.PREFERRED\_SIZE,

javax.swing.GroupLayout.DEFAULT\_SIZE,

javax.swing.GroupLayout.PREFERRED\_SIZE)

.addComponent(btbrowseDcpt))

.addGap(18, 18, 18)

.addComponent(btDecrypt)

 .addContainerGap(javax.swing.GroupLayout.DEFAULT\_SIZE, Short.MAX\_VALUE))

);

jMenu1.setText("File");

```
jMenuItem1.setAccelerator(javax.swing.KeyStroke.getKeyStroke(java.awt.even
t.KeyEvent.VK_E, java.awt.event.InputEvent.CTRL_MASK)); 
      jMenuItem1.setText("Buka File Untuk Enkripsi"); 
      jMenuItem1.addActionListener(new java.awt.event.ActionListener() { 
        public void actionPerformed(java.awt.event.ActionEvent evt) { 
          jMenuItem1ActionPerformed(evt); 
        } 
      }); 
      jMenu1.add(jMenuItem1);
```

```
jMenuItem2.setAccelerator(javax.swing.KeyStroke.getKeyStroke(java.awt.even
t.KeyEvent.VK_D, java.awt.event.InputEvent.CTRL_MASK)); 
     jMenuItem2.setText("Buka File untuk Dekripsi"); 
     jMenuItem2.addActionListener(new java.awt.event.ActionListener() { 
        public void actionPerformed(java.awt.event.ActionEvent evt) { 
          jMenuItem2ActionPerformed(evt); 
        } 
      }); 
     jMenu1.add(jMenuItem2);
```

```
jMenuItem3.setAccelerator(javax.swing.KeyStroke.getKeyStroke(java.awt.even
t.KeyEvent.VK_Q, java.awt.event.InputEvent.CTRL_MASK)); 
      jMenuItem3.setText("Keluar"); 
      jMenuItem3.addActionListener(new java.awt.event.ActionListener() { 
        public void actionPerformed(java.awt.event.ActionEvent evt) { 
          jMenuItem3ActionPerformed(evt); 
        } 
      }); 
      jMenu1.add(jMenuItem3); 
      jMenuBar1.add(jMenu1); 
      jMenu2.setText("About"); 
      jMenu2.addActionListener(new java.awt.event.ActionListener() { 
        public void actionPerformed(java.awt.event.ActionEvent evt) { 
          jMenu2ActionPerformed(evt); 
        } 
      });
```
 jMenuItem5.setAccelerator(javax.swing.KeyStroke.getKeyStroke(java .awt.event.KeyEvent.VK\_F1, 0));

jMenuItem5.setText("About Me");

jMenuItem5.addActionListener(new java.awt.event.ActionListener() {

public void actionPerformed(java.awt.event.ActionEvent evt) {

```
 jMenuItem5ActionPerformed(evt);
```
- }
- });

#### jMenu2.add(jMenuItem5);

jMenuBar1.add(jMenu2);

setJMenuBar(jMenuBar1);

 javax.swing.GroupLayout layout = new javax.swing.GroupLayout(getContentPane()); getContentPane().setLayout(layout); layout.setHorizontalGroup(

layout.createParallelGroup(javax.swing.GroupLayout.Alignment.LEADING) .addGroup(layout.createSequentialGroup() .addContainerGap()

.addGroup(layout.createParallelGroup(javax.swing.GroupLayout.Alignment.TR AILING) .addComponent(jPanel2, javax.swing.GroupLayout.Alignment.LEADING, javax.swing.GroupLayout.DEFAULT\_SIZE, javax.swing.GroupLayout.DEFAULT\_SIZE, Short.MAX\_VALUE) .addComponent(jPanel1,

javax.swing.GroupLayout.Alignment.LEADING,

javax.swing.GroupLayout.DEFAULT\_SIZE,

javax.swing.GroupLayout.DEFAULT\_SIZE, Short.MAX\_VALUE))

.addContainerGap())

);

layout.setVerticalGroup(

```
layout.createParallelGroup(javax.swing.GroupLayout.Alignment.LEADING) 
        .addGroup(layout.createSequentialGroup() 
          .addContainerGap() 
          .addComponent(jPanel1, 
javax.swing.GroupLayout.PREFERRED_SIZE, 
javax.swing.GroupLayout.DEFAULT_SIZE, 
javax.swing.GroupLayout.PREFERRED_SIZE)
```

```
.addPreferredGap(javax.swing.LayoutStyle.ComponentPlacement.RELATED) 
          .addComponent(jPanel2, 
javax.swing.GroupLayout.PREFERRED_SIZE, 
javax.swing.GroupLayout.DEFAULT_SIZE, 
javax.swing.GroupLayout.PREFERRED_SIZE) 
          .addContainerGap(22, Short.MAX_VALUE)) 
     ); 
     pack(); 
   } 
private void textboxEncryptActionPerformed(java.awt.event.ActionEvent evt) { 
} 
private void btbrowseEncryptActionPerformed(java.awt.event.ActionEvent evt) 
{ 
  Enkripsi dec = new Enkripsi();
   Enkripsi.openFile(); 
   textboxEncrypt.toString();
```
textboxEncrypt.setText(Enkripsi.inputFile);

```
}
```
private void btbrowseDcptActionPerformed(java.awt.event.ActionEvent evt) { Dekripsi dec = new Dekripsi(); Dekripsi.openFile(); textboxDecrypt.toString(); textboxDecrypt.setText(Dekripsi.inputFile);

# }

private void btEncryptActionPerformed(java.awt.event.ActionEvent evt) { Enkripsi enkrip = new Enkripsi(); Enkripsi.aksi();

### }

private void btEncryptStateChanged(javax.swing.event.ChangeEvent evt) { }

private void jMenuItem3ActionPerformed(java.awt.event.ActionEvent evt) { System.exit(0);

}

private void btDecryptActionPerformed(java.awt.event.ActionEvent evt) { Dekripsi dekrip = new Dekripsi(); Dekripsi.aksi();

```
private void jMenuItem1ActionPerformed(java.awt.event.ActionEvent evt) { 
 Enkripsi dec = new Enkripsi();
   Enkripsi.openFile(); 
   textboxEncrypt.toString(); 
   textboxEncrypt.setText(Enkripsi.inputFile); 
} 
private void jMenuItem2ActionPerformed(java.awt.event.ActionEvent evt) { 
Dekripsi dec = new Dekripsi();
```
 Dekripsi.openFile(); textboxDecrypt.toString(); textboxDecrypt.setText(Dekripsi.inputFile);

```
}
```
private void jMenu2ActionPerformed(java.awt.event.ActionEvent evt) { }

private void jMenuItem5ActionPerformed(java.awt.event.ActionEvent evt) { Tentang about  $=$  new Tentang $($ ); about.show();

}

 public static void main(String args[]) { java.awt.EventQueue.invokeLater(new Runnable() { public void run() { new FormUtama().setVisible(true);

 } }); }

 private javax.swing.JButton btDecrypt; private javax.swing.JButton btEncrypt; private javax.swing.JButton btbrowseDcpt; private javax.swing.JButton btbrowseEncrypt; private javax.swing.JLabel jLabel1; private javax.swing.JLabel jLabel2; private javax.swing.JMenu jMenu1; private javax.swing.JMenu jMenu2; private javax.swing.JMenuBar jMenuBar1; private javax.swing.JMenuItem jMenuItem1; private javax.swing.JMenuItem jMenuItem2; private javax.swing.JMenuItem jMenuItem3; private javax.swing.JMenuItem jMenuItem4; private javax.swing.JMenuItem jMenuItem5; private javax.swing.JPanel jPanel1; private javax.swing.JPanel jPanel2; private javax.swing.JLabel sizeenc; private javax.swing.JTextField textboxDecrypt; private javax.swing.JTextField textboxEncrypt;

#### **Tentang.java**

public class Tentang extends javax.swing.JFrame {

```
 public Tentang() { 
   initComponents(); 
 }
```
@SuppressWarnings("unchecked")

private void initComponents() {

 jScrollPane2 = new javax.swing.JScrollPane(); jTextArea2 = new javax.swing.JTextArea();

setDefaultCloseOperation(javax.swing.WindowConstants.DISPOSE\_ON\_CLO SE);

 setTitle("Tentang Aplikasi"); setBounds(new java.awt.Rectangle(255, 240, 0, 0)); setResizable(false);

jTextArea2.setBackground(javax.swing.UIManager.getDefaults().getColor("Co mboBox.buttonBackground"));

jTextArea2.setColumns(20);

jTextArea2.setEditable(false);

jTextArea2.setForeground(new java.awt.Color(0, 153, 255));

jTextArea2.setRows(5);

 jTextArea2.setText("Program Enkripsi AES \nCreative By : Harapan (2005-81-053) \nTeknik Informatika - Universitas Indonusa Esa Unggul \nCopyright(c)2011");

jScrollPane2.setViewportView(jTextArea2);

 javax.swing.GroupLayout layout = new javax.swing.GroupLayout(getContentPane()); getContentPane().setLayout(layout); layout.setHorizontalGroup(

layout.createParallelGroup(javax.swing.GroupLayout.Alignment.LEADING)

.addGroup(layout.createSequentialGroup()

.addContainerGap()

.addComponent(jScrollPane2,

javax.swing.GroupLayout.PREFERRED\_SIZE, 422,

javax.swing.GroupLayout.PREFERRED\_SIZE)

.addContainerGap(javax.swing.GroupLayout.DEFAULT\_SIZE,

Short.MAX\_VALUE))

);

layout.setVerticalGroup(

layout.createParallelGroup(javax.swing.GroupLayout.Alignment.LEADING)

.addGroup(layout.createSequentialGroup()

.addContainerGap()

.addComponent(jScrollPane2,

javax.swing.GroupLayout.PREFERRED\_SIZE,

javax.swing.GroupLayout.DEFAULT\_SIZE,

javax.swing.GroupLayout.PREFERRED\_SIZE)

```
 .addContainerGap(javax.swing.GroupLayout.DEFAULT_SIZE, 
Short.MAX_VALUE)) 
     ); 
      pack(); 
   } 
   public static void main(String args[]) { 
     java.awt.EventQueue.invokeLater(new Runnable() { 
        public void run() { 
          new Tentang().setVisible(true); 
        } 
      }); 
   } 
  private javax.swing.JScrollPane jScrollPane2;
```

```
 private javax.swing.JTextArea jTextArea2;
```